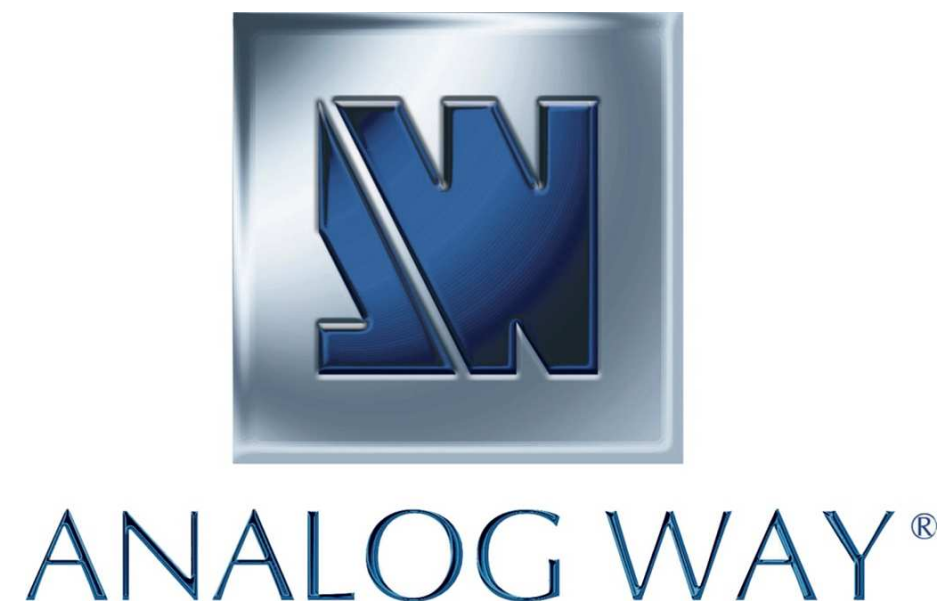

## Programmer's Guide **Orchestra**

## **1. Introduction**

The Orchestra allows communication through an ASCII code protocol. It treats any character that it receives on the LAN (TCP/UDP) as a possible command but only accepts legal commands.

There is no starting/ending code needed in a command string. A command can be a single character typed on a keyboard and does not require any special character before or after it. (It is not necessary to press "ENTER" on the keyboard). A command can be preceded by a value (See chapter A-2). A command is case sensitive.

When the Orchestra receives a valid command, it will be executed. Then it will send back the status of the parameters that have changed due to this command. If the command cannot be executed (value out of range, device not ready, etc), the Orchestra will just send back the current status of the corresponding parameters. If the command is invalid, an error response will be returned. All responses end with a carriage return <CR> and a line feed <LF> signaling the end of the response character string (see chapter A-3).

## **2. Command Structure**

- Write/Set: [[index,] ...][Value][Command]
- Read/Get: [[index,] ...][Command]
- Answer: [Command][[index,] ...][Value]

Some commands are "global" and do not require any index. Other commands might need indexes to specify which screen/element/matrix... need to be affected. Each index should be followed by a comma.

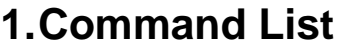

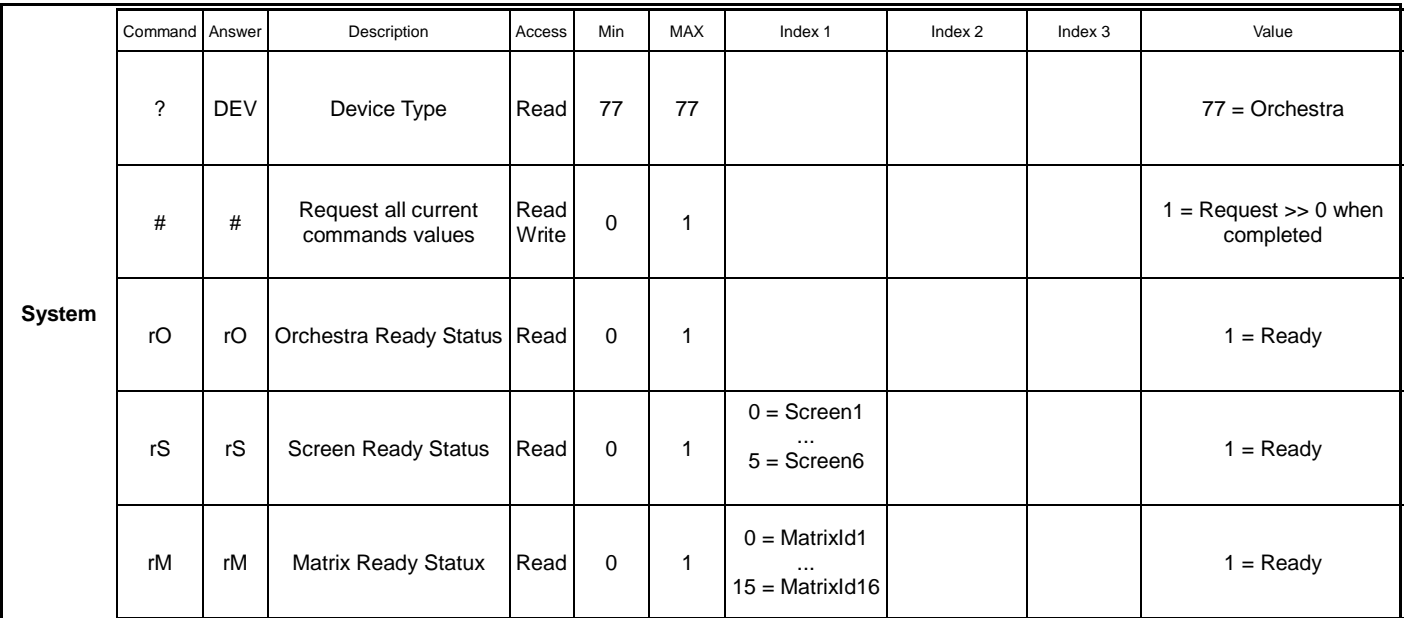

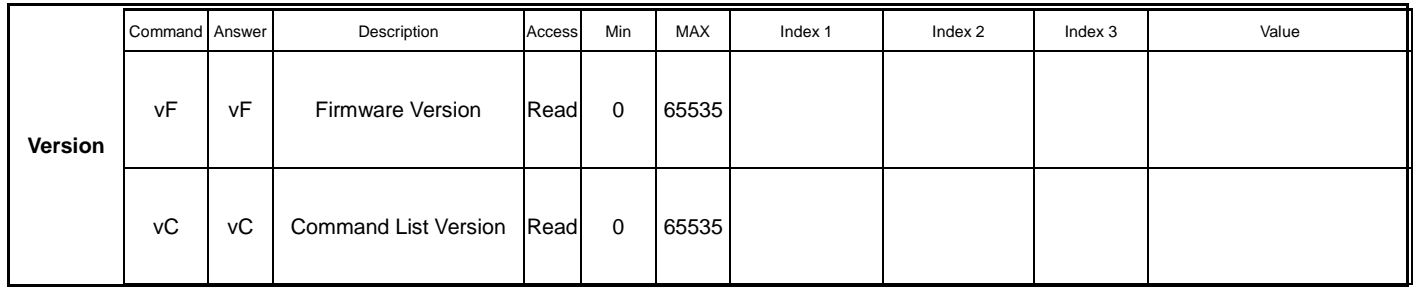

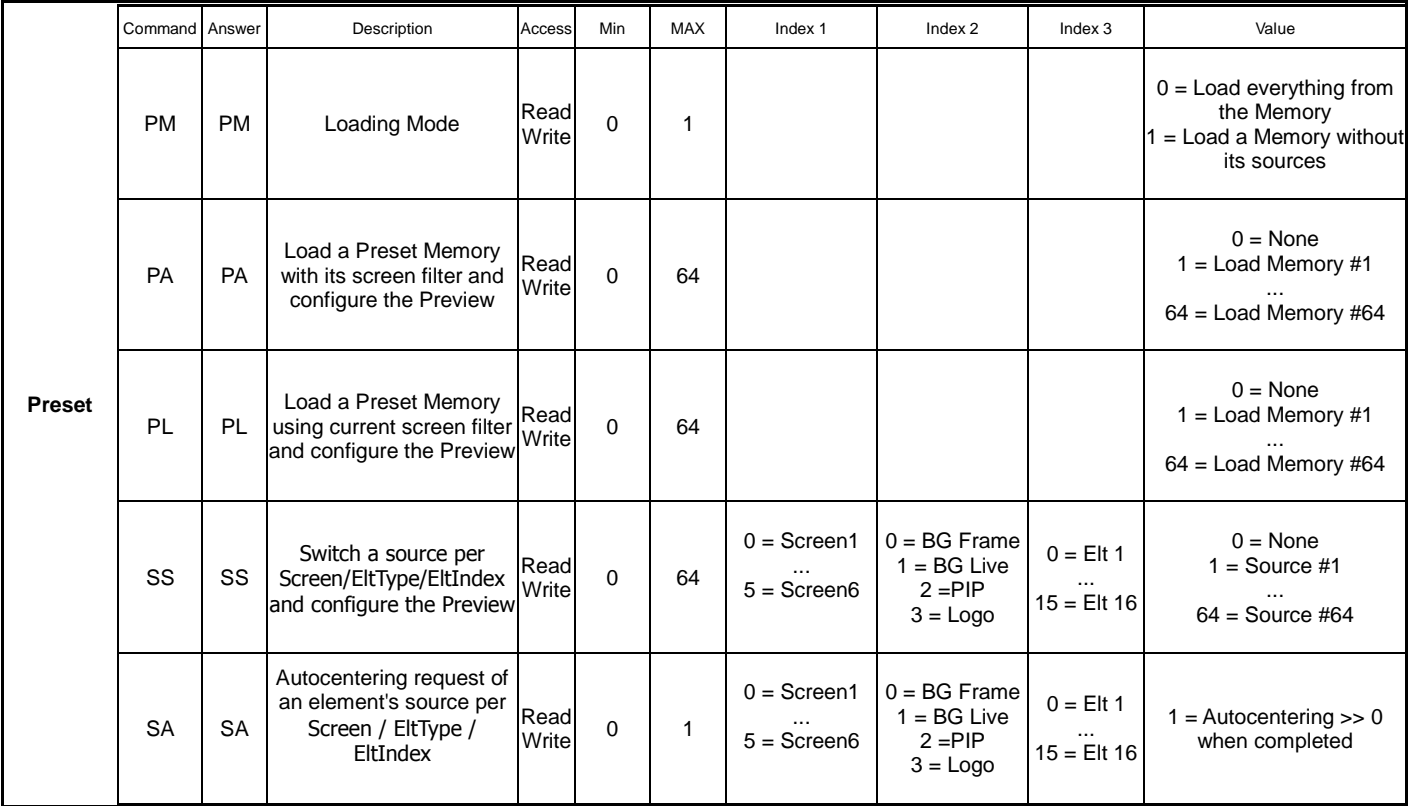

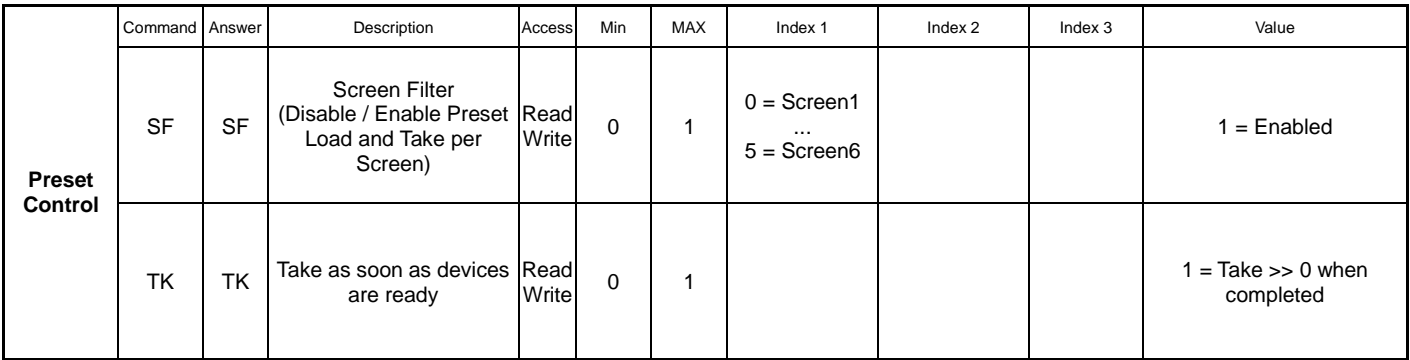

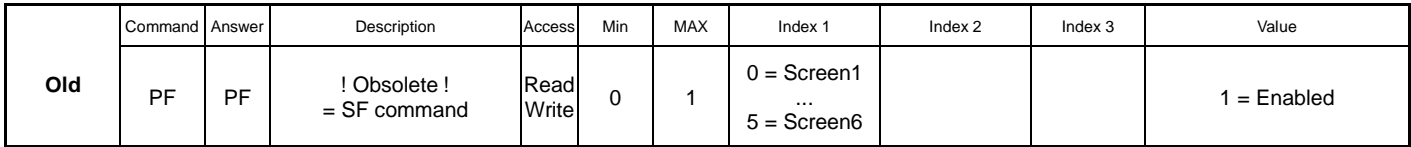

## **2. Examples**

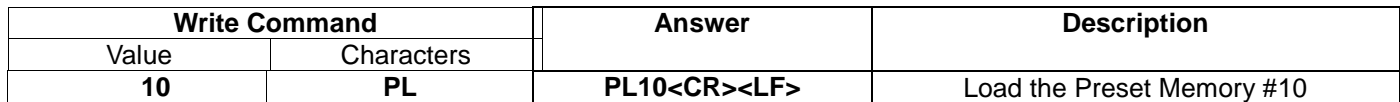

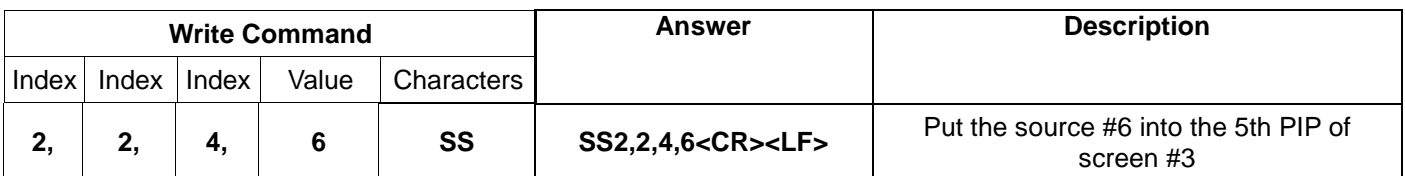

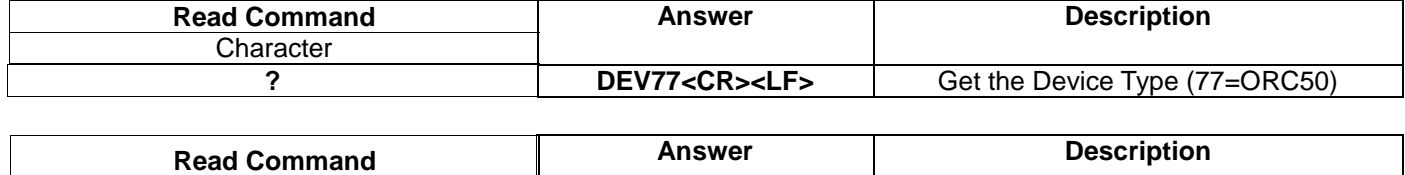

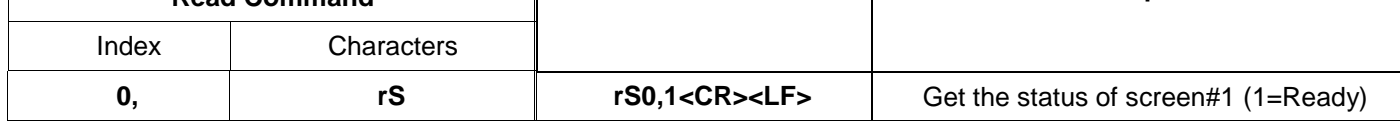